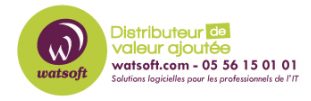

[Base de connaissances](https://watsoft.deskpro.com/kb) > [Kaspersky](https://watsoft.deskpro.com/kb/kaspersky) > [Comment obtenir un fichier clé avec un code](https://watsoft.deskpro.com/kb/articles/comment-obtenir-un-fichier-cl-avec-un-code-d-activation-pour-kaspersky) [d'activation pour Kaspersky ?](https://watsoft.deskpro.com/kb/articles/comment-obtenir-un-fichier-cl-avec-un-code-d-activation-pour-kaspersky)

## Comment obtenir un fichier clé avec un code d'activation pour Kaspersky ?

Maxime - 2021-09-21 - [Kaspersky](https://watsoft.deskpro.com/kb/kaspersky)

Depuis quelque temps, les licences Kaspersky sont uniquement sous le format d'un code d'activation.

Afin d'obtenir un fichier clé à partir de votre code d'activation, vous devez vous rendre sur le site suivant :<https://keyfile.kaspersky.com/fr/>

Vous serez en mesure de fournir votre code d'activation, une adresse email de réception et accepter les conditions.

Une fois la clé reçue, vous pouvez l'ajouter à votre Security Center ou activer un produit directement via votre fichier clé.